#### **Scalability of web applications**

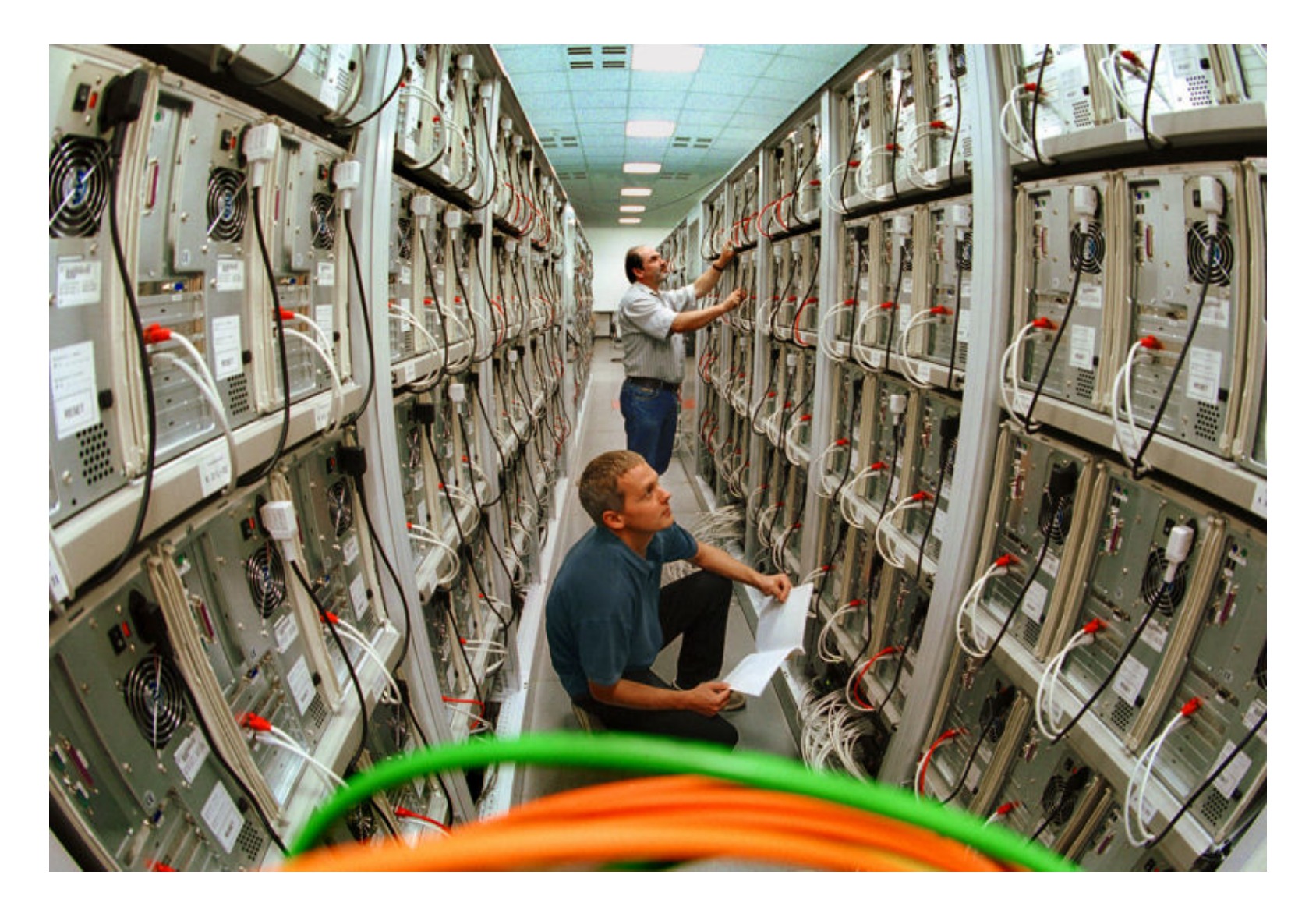

### **Overview**

- Scalability questions, what's important?
- High availability vs. load balancing
- Approaches to scaling
	- $-$  Performance tuning, horizontal, vertical scaling
- Multiple web servers
	- $-$  DNS based sharing, hardware/software load balancing
- State management
- Database scaling
	- $-$  Replication
	- $-$  Splitting things up

## Scalability related questions

- Where is your session state being stored? Why?
- How are you generating dynamic content? Why?
- Are you regenerating things that could be cached?
- What is being stored in the database? Why?
- Could you be lazier?
	- Do you need exact answers? e.g. page 1/2063
	- $-$  Queue up work if it doesn't need to be done right now
		- e.g. Do the user really need that video thumbnail right now?
- What do you care about?
	- $-$  Time to market, money, user experience, uptime, power efficiency, bug density, ...

# High availability / load balancing

- **High availability** 
	- $-$  Carrying on running despite failure of components
	- $-$  May involve load-balancing, but not necessarily
		- e.g. Hot/warm standby that doesn't do anything until primary fails
	- $-$  Also allow easier updating of components
		- e.g. Avoid maintenance windows in the middle of the night
- Load balancing
	- $-$  Effectively combining resources from multiple systems
	- $-$  Send request to somebody else if a certain system fails
	- $-$  May provide high availability, but not necessarily
		- e.g. Adding a single-point of failure load balancing appliance

#### Availability 9s

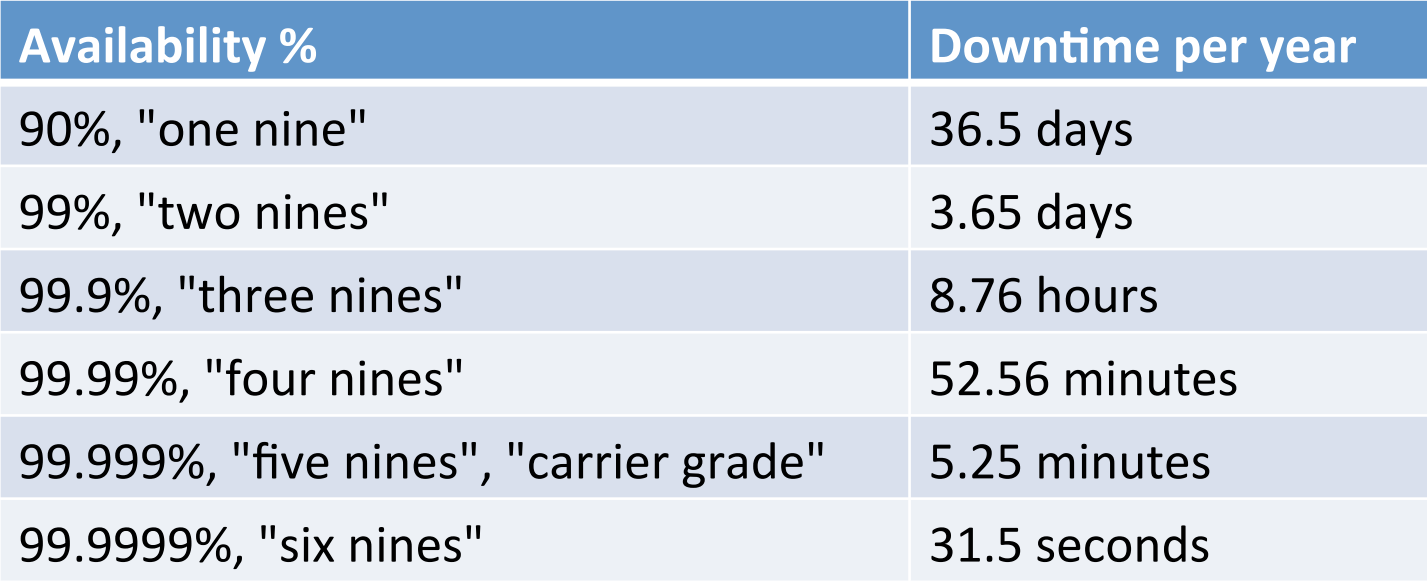

## Approaches to scaling

- Make existing infrastructure go further
	- $-$  Classic performance tuning :
		- Find the bottleneck
		- Make faster if you can
		- Find the new bottleneck, repeat
	- How are you generating dynamic content? Why?
	- Where is your session state being stored? Why?
	- What is being stored in the database? Why?
	- Can you be lazier?
		- Do you need exact answers? e.g. page 1/2063
		- Add work to a queue if it doesn't need to be done right now
			- e.g. Do you need that video thumbnail before proceeding?

### Approaches to scaling

- Vertical scaling (scale up)
	- $-$  Buy more memory, faster CPU, more CPUs, SSD disks
	- $-$  Quick fix, use existing software/network architecture
	- $-$  But there is a limit, plus price premium for high end kit

 $\bullet$   $\bullet$   $\bullet$ 

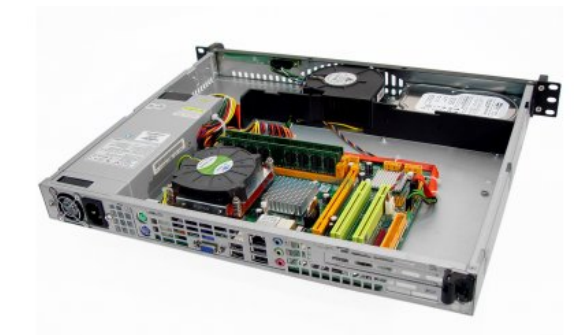

ABMX server, 1u 1 core  $@3.1$  Ghz, 1GB memory, 80GB disk \$397 

7 \$1,650,000 Oracle Exadata X2-8, 42u 160 cores @ 2.4Ghz, 4TB memory 14 storage servers, 168 cores, 336TB 1.5M database I/O ops/sec 

### Approaches to scaling

- Horizontal scaling (scale out)
	- Buy more servers
	- $-$  Well understood for many parts
		- Application servers (e.g. web servers)
		- But may require software and/or network changes
	- $-$  Not so easy for other parts
		- Databases

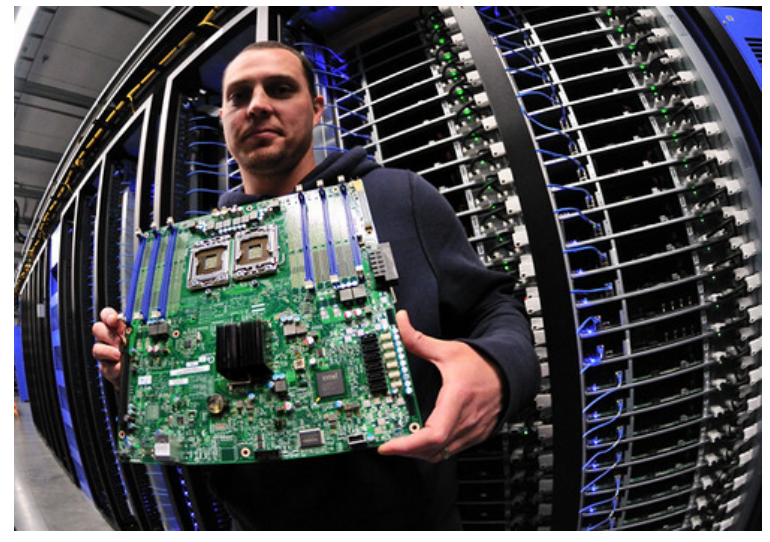

http://www.flickr.com/photos/intelfreepress/6722296265,

#### One web site: many servers

- How does the user arrive at a particular server?
	- $-$  Does the session need to "stick" to same web server?
		- Very important depending on how you manage your state
	- What happens if web server crashes?
	- $-$  User would prefer geographically close server

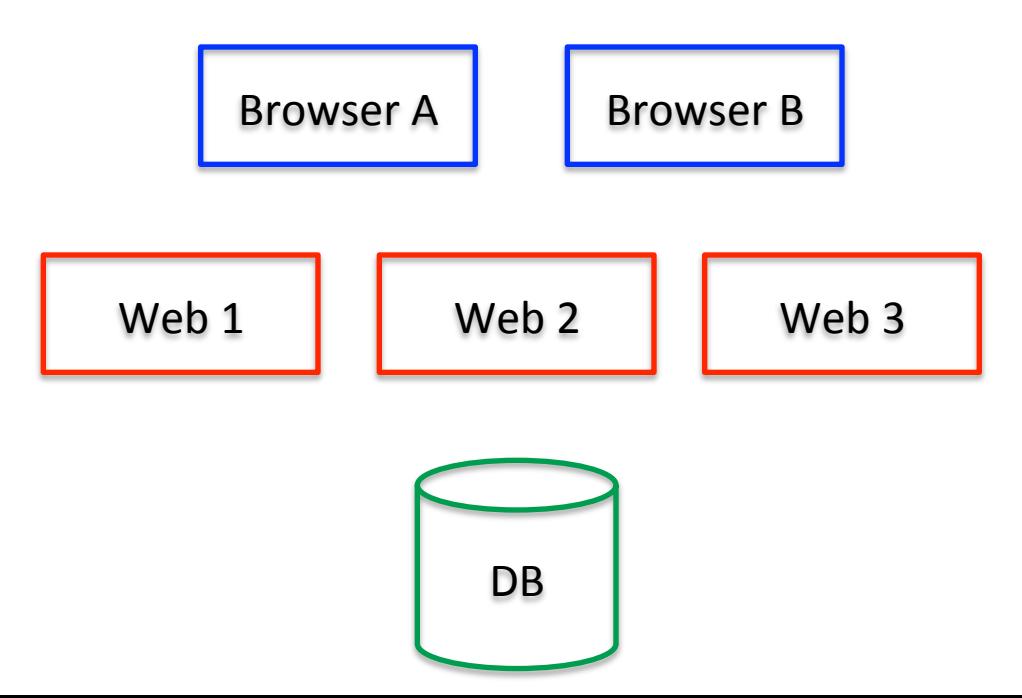

# Round robin DNS

- Round robin DNS
	- $-$  Multiple IP addresses assigned to a single domain name
	- $-$  Client's networking stack chooses which to connect to

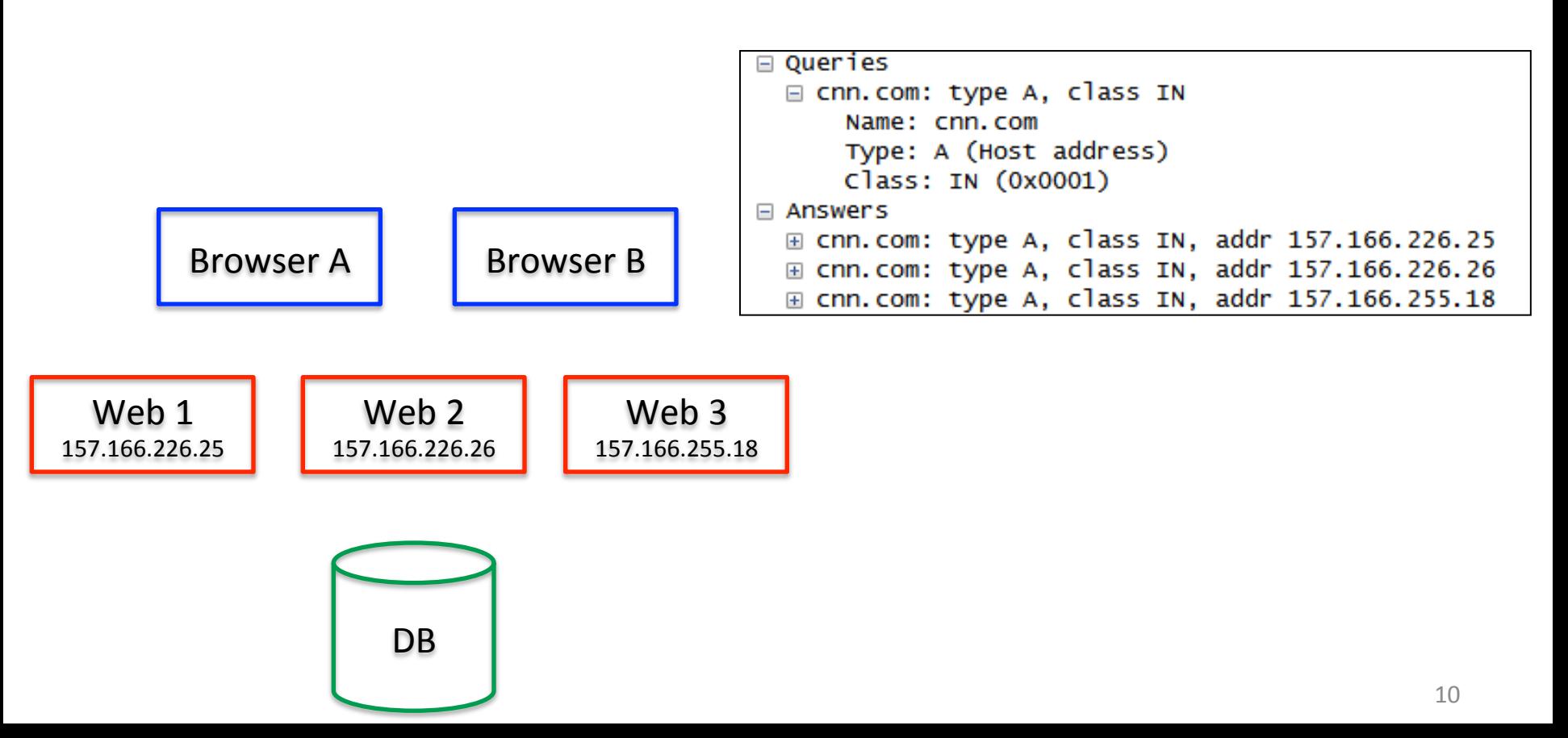

# Round robin DNS

- Round robin DNS
	- $-$  Simple and cheap to implement
		- No specialized hardware, using existing DNS infrastructure
	- $-$  But DNS has not visibility into actual load on servers
		- Or whether a server's hard drive has crashed

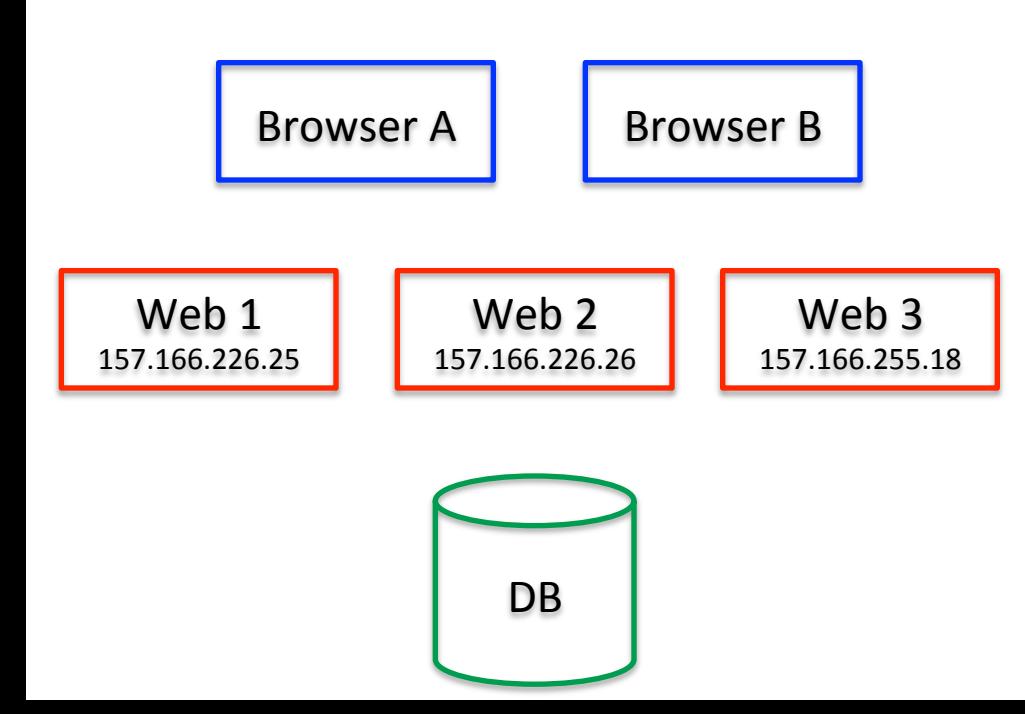

#### Anycast + DNS

- **Getting users to a closer server**
- Multiple clusters
	- $-$  Each cluster has different pool of IP addresses
	- $-$  Place a DNS server next to each cluster
		- Each has same IP address via IP Anycast
		- DNS gives out IP addresses of servers in its cluster
	- $-$  Anycast routes client to "closest" DNS server
		- That DNS servers routes client to "closest" server farm

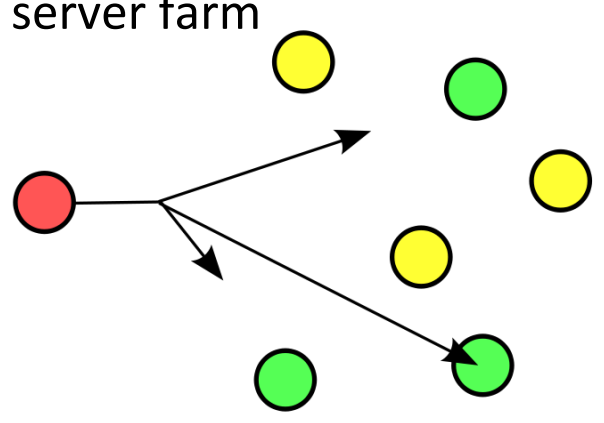

## Load balancers

- Load balancers
	- $-$  Hardware or software (e.g. mod\_proxy\_balancer, Varnish)
	- Like a NAT device in reverse
		- People hit a single public IP to get to multiple private IP addresses
	- $-$  Introduces a new single point of failure
		- But can introduce a backup balancer
		- Monitor each other via a heartbeat
	- $-$  How to distribute load?

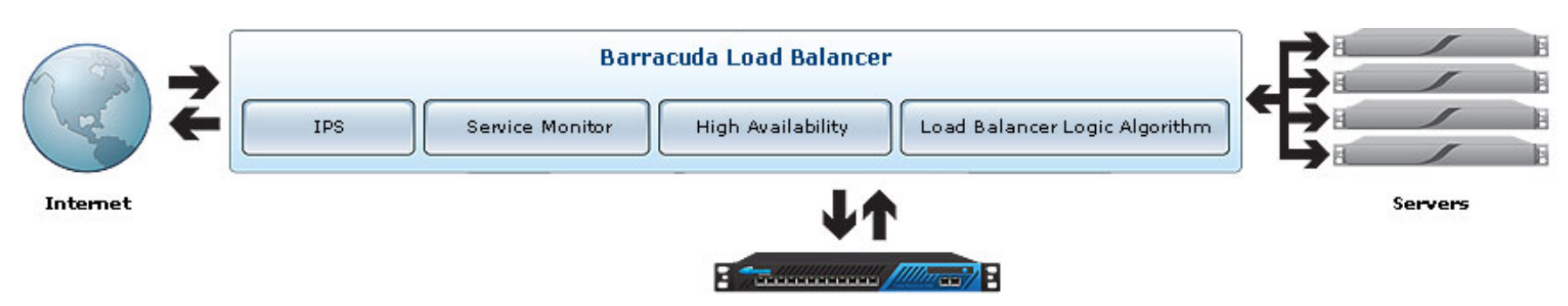

Backup Barracuda Load Balancer

## Load balancer, some features

- Session persistence
	- $-$  Getting user back to same server (e.g. via cookie/client IP)
- Asymmetric load
	- $-$  Some servers can take more load than others
- SSL offload
	- $-$  Load balancer terminates the SSL connection
- HTTP compression
	- $-$  Reduce bandwidth using gzip compression on traffic
- Caching content
- Intrusion prevention, DDoS protection

#### Software load balancer

- Apache server running mod\_proxy\_balancer
	- $-$  One server answers user requests
	- $-$  Distributes to two or more other servers

```
<Proxy balancer://mycluster> 
BalancerMember http://192.168.1.50:80 
BalancerMember http://192.168.1.51:80 
</Proxy> 
ProxyPass /test balancer://mycluster
```

```
Header add Set-Cookie "ROUTEID=.%
{BALANCER_WORKER_ROUTE}e; path=/" 
env=BALANCER_ROUTE_CHANGED 
<Proxy balancer://mycluster> 
BalancerMember http://192.168.1.50:80 route=1 
BalancerMember http://192.168.1.51:80 route=2 
ProxySet stickysession=ROUTEID 
</Proxy> 
ProxyPass /test balancer://mycluster
```
#### Redundant load balancers

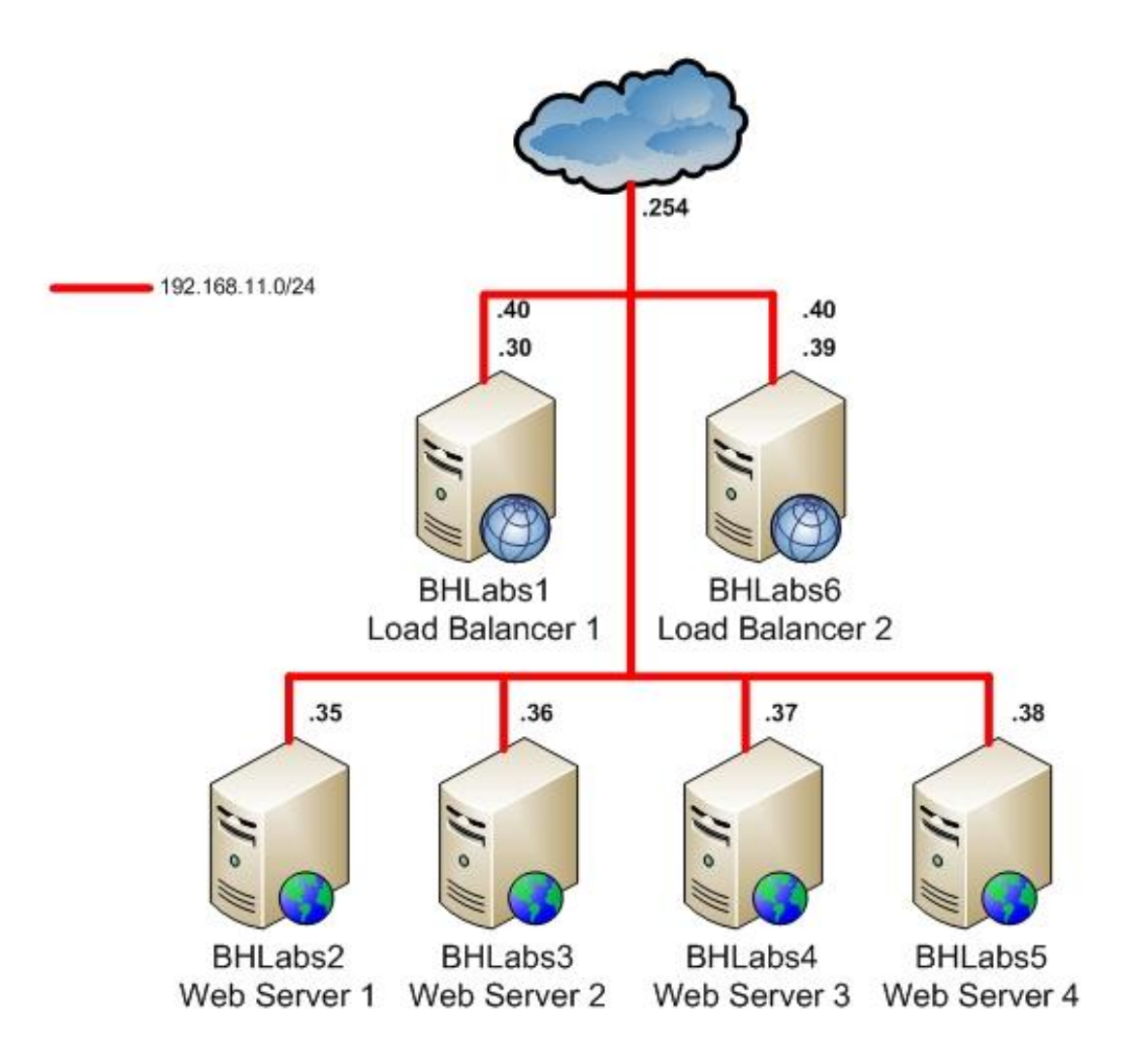

http://www.centric-it.com/2009/04/29/how-to-quickly-setup-a-load-balanced-high-availability-apache-cluster/

#### State management

- HTTP is stateless, but user interactions are stateful
- Store session state somewhere:
	- Local to web server
	- Centralized across servers
	- $-$  Stored in the client
	- Some combination
		- Centralized but cached at closer level(s)

#### Local sessions

- Stored on disk
	- PHP temp file somewhere
- Stored in memory
	- Faster
	- $-$  PHP:
		- Compile with --with-mm
		- session.save\_handler=mm in php.ini
- Problems:
	- $-$  User can't move between servers
	- $-$  User session won't survive server failure

## Centralized sessions

- User can move freely between servers
	- $-$  But always need to pull info from central store
- Web servers can crash
	- $-$  User gets routed to another web server
- Shared file system
- **Store in the database**
- Store in an in-memory cache
	- Memcached

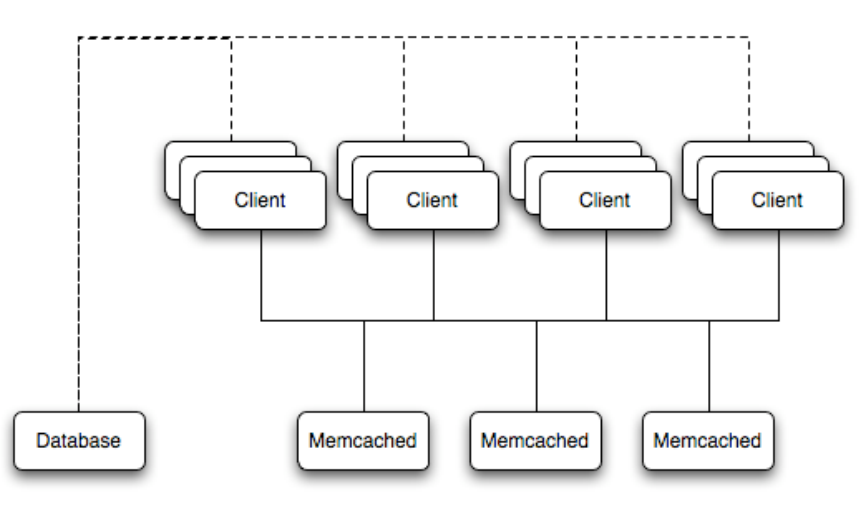

#### No sessions

- Put all information in the cookie
- Browser "nodes" scale with your users
- Concerns:
	- $-$  User may delete cookie
	- User may modify cookie
	- $-$  Limits on amount of data
	- $-$  Local to the browser, user may use multiple browsers

# Database scaling

- Scaling databases is hard
	- $-$  Distribute among many servers and maintain performance
	- DB must obey ACID principles:
		- Atomicity transactions are all or none
		- Consistency transactions go from one valid state to another
		- Isolation no transaction can interfere with another one
		- Durability on failure, information must be accurate up to the last committed transaction
	- $-$  ACID isn't too hard/expensive on a single machine:
		- Shared memory, interthread/interprocess synchronization, shared file system
		- $\bullet$  Facilities are fast and reliable
	- $-$  Distribute over a LAN or WAN, performance problems!

## Database replication

- Multimaster replication
	- $-$  The "holy grail" of distributed databases
	- $-$  Group of DBs, updates can occur on any DB
	- $-$  Doing this without loosening ACID, very expensive
		- Two-phase commit between all the nodes
- Master-master replication
	- $-$  For achieving high-availability, not scalability
	- $-$  Two servers with a low latency connection
- Master-slave replication
	- $-$  Modification only occur on master
	- $-$  Changes propagated to slaves

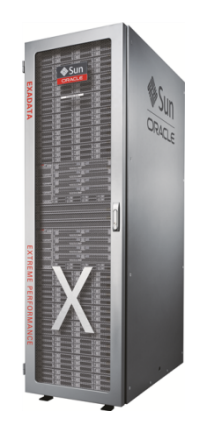

#### Database example

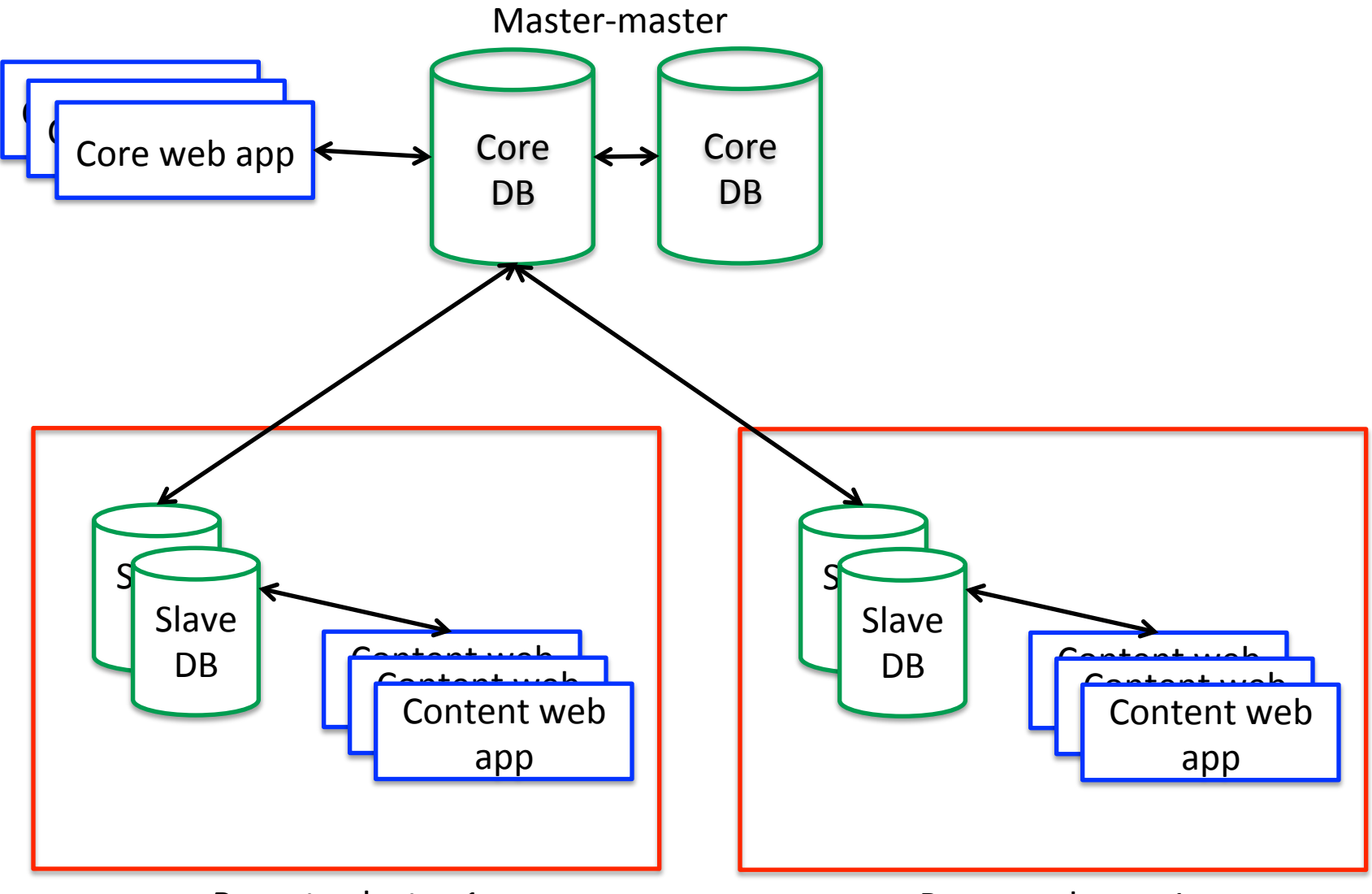

Remote cluster 1

Remote cluster 1

## Other database options

- Horizontal partitioning
	- $-$  Separate rows onto separate tables
	- $-$  Spreads read/writes, improve cache locality
- Vertical partitioning
	- Split rows into multiple tables with fewer columns
	- Lets queries scan less data
		- Unless you end up needing to do a join across tables
- Sharding
	- $-$  Separate rows onto separate databases
		- e.g. All customers west of the Mississippi
	- $-$  Must determine which shard customer belongs to
	- $-$  Queries/transactions involving multiple shards

## Summary

- **Scaling web sites** 
	- High availability != load balancing
	- Scale vertically
	- Scale horizontally
		- More application servers
		- Balanced via DNS/hardware/software
		- Session management becomes harder
	- $-$  Database is usually the big problem
- Possible paper topic:
	- Web farms at extreme scale
		- "The Datacenter as a Computer", Google

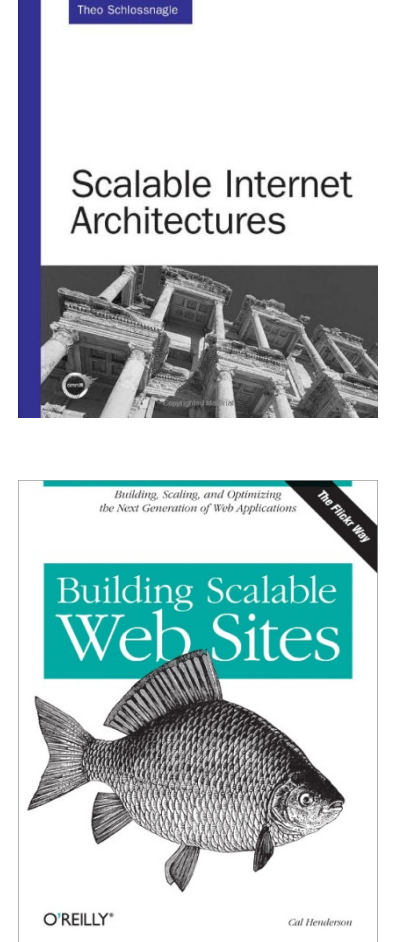